## SAP ABAP table /BEV3/CHRSBKADMN {Reset PC - Transfer Parameters for Admin. Process}

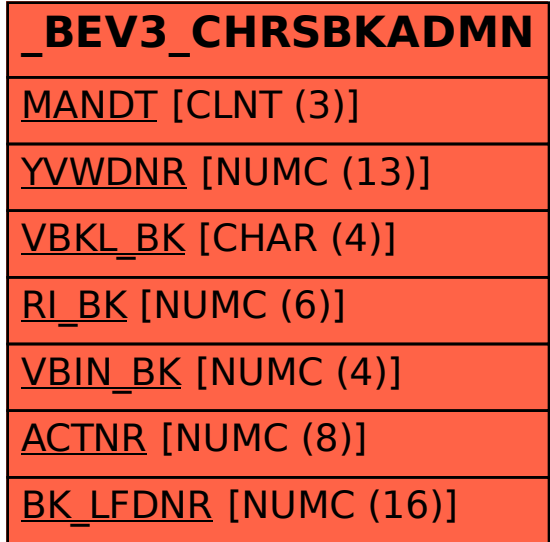